# СОЗДАНИЕ ВИЗИТНОЙ КАРТОЧКИ

*МОУ гимназия №5 г.Морозовска Ростовской обл.*

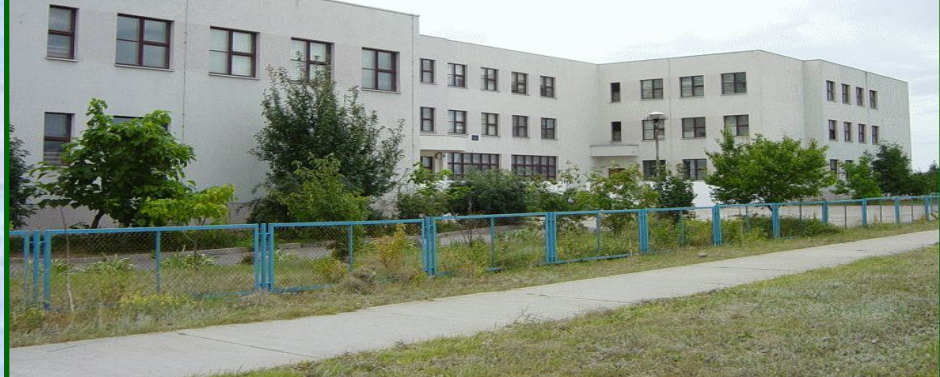

Учитель информатики Светлана Владимировна Ходачкова

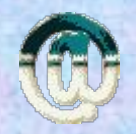

Hodachkowa.svet@yandex.ru

*Сайт: http://www.hodachkova.ucoz.ru*

ШЕЛИ. Познакомить учащихся с историей создания визитной карточки Научить создавать визитную карточку в **программе Publisher** Формирование компетентности в сфере самостоятельной познавательной Деятельности Формирование умений видеть проблему и наметить её решения Развитие интереса к процессу познания на уроках информатики

## **История создания визитной карточки**

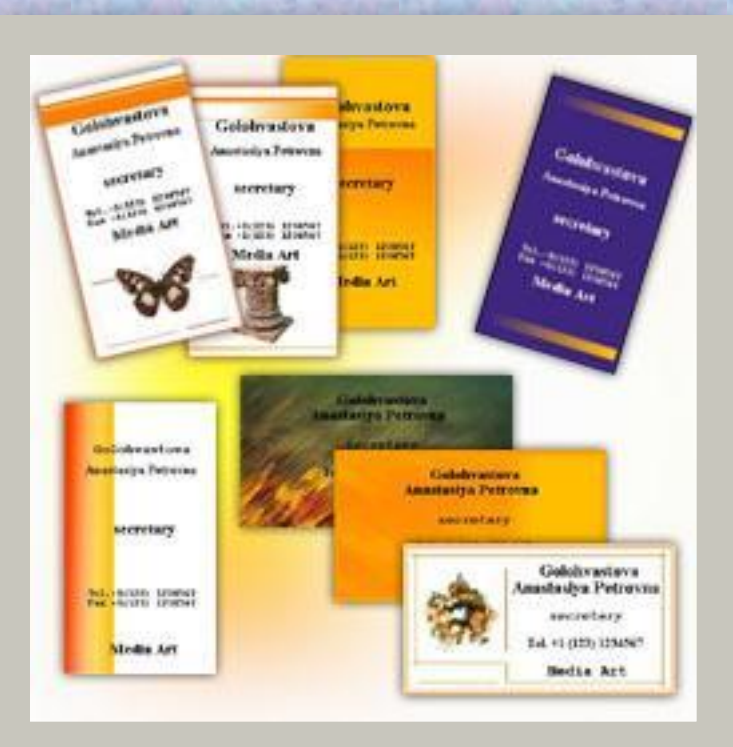

**Прабабушки визитных карточек появились на свет достаточно давно — более 2500 лет назад. В эпоху Чуньцю (***770–476 гг. до н.э***.) и Чжаньго (475–221 гг. до н.э.) в Древнем Китае произошел стремительный культурный подъем. Именно в это время зафиксировано появление карточек, подобных современным визиткам. Судя по описаниям, это были особые тонкие дощечки для письма, изготовленные из бамбука или дерева, на одной из сторон которых вертикально наносились иероглифы. Позднее, в III веке до н.э. наиболее распространенным материалом для письма стал шелк. В тексте, написанном на такой дощечке или материи, указывалось лицо, подающее прошение или делающее визит, а также кратко излагалась просьба или тема визита. Такие "визитные карточки" изготавливались каллиграфами индивидуально к каждому случаю, а потому не могли быть универсальными. К тому же изготовителям нужно было платить приличные деньги, что могли позволить себе лишь немногие.**

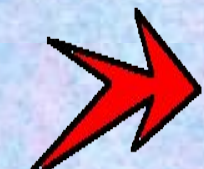

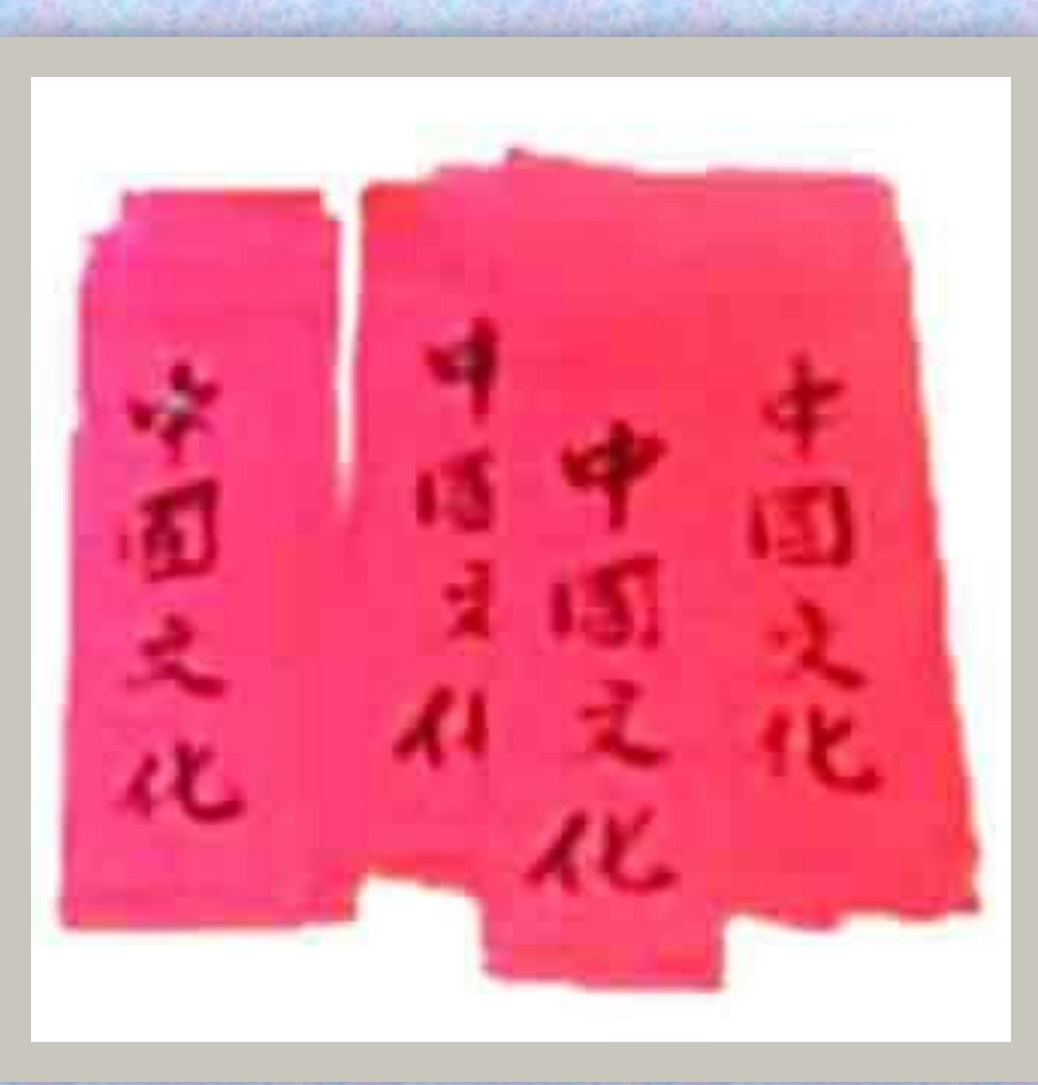

## *Древний Китай*

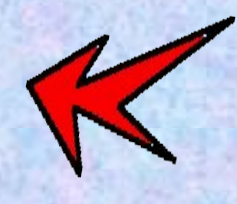

**Более похожие на современные визитные карточки появились во Франции в середине XVII века во времена Людовика XIV. Именно роскошь двора "короля-солнца" послужила толчком для введения в этикет карточек для визита (carte de visite). Положение визитных карточек, как штучного товара, не особенно изменилось по сравнению с их древнекитайскими "родственницами". Карточками продолжали пользоваться только представители высшего света, и широкого распространения они не получили в основном из-за своей дороговизны. Правда, справедливости ради, нужно сказать, что это был благоприятный период в истории визитки: в оформлении карточек принимали участие художники, изготавливались они вручную, каждая была уникальна. Из довольно заурядных картонок они превращались в подлинные шедевры графического искусства и являлись прекрасным дополнением к лоску, титулам и званиям своих владельцев, их положению в обществе.**

#### Yours for Business and Success...

Charles M. Wright

## .EXPERT... **Pension & Claim Attorney**

l'ifteen Years' Experience. Best of References.

**WAPELLO, IOWA.** 

Английская деловая визитка, 1895 г

THE EXPERT.

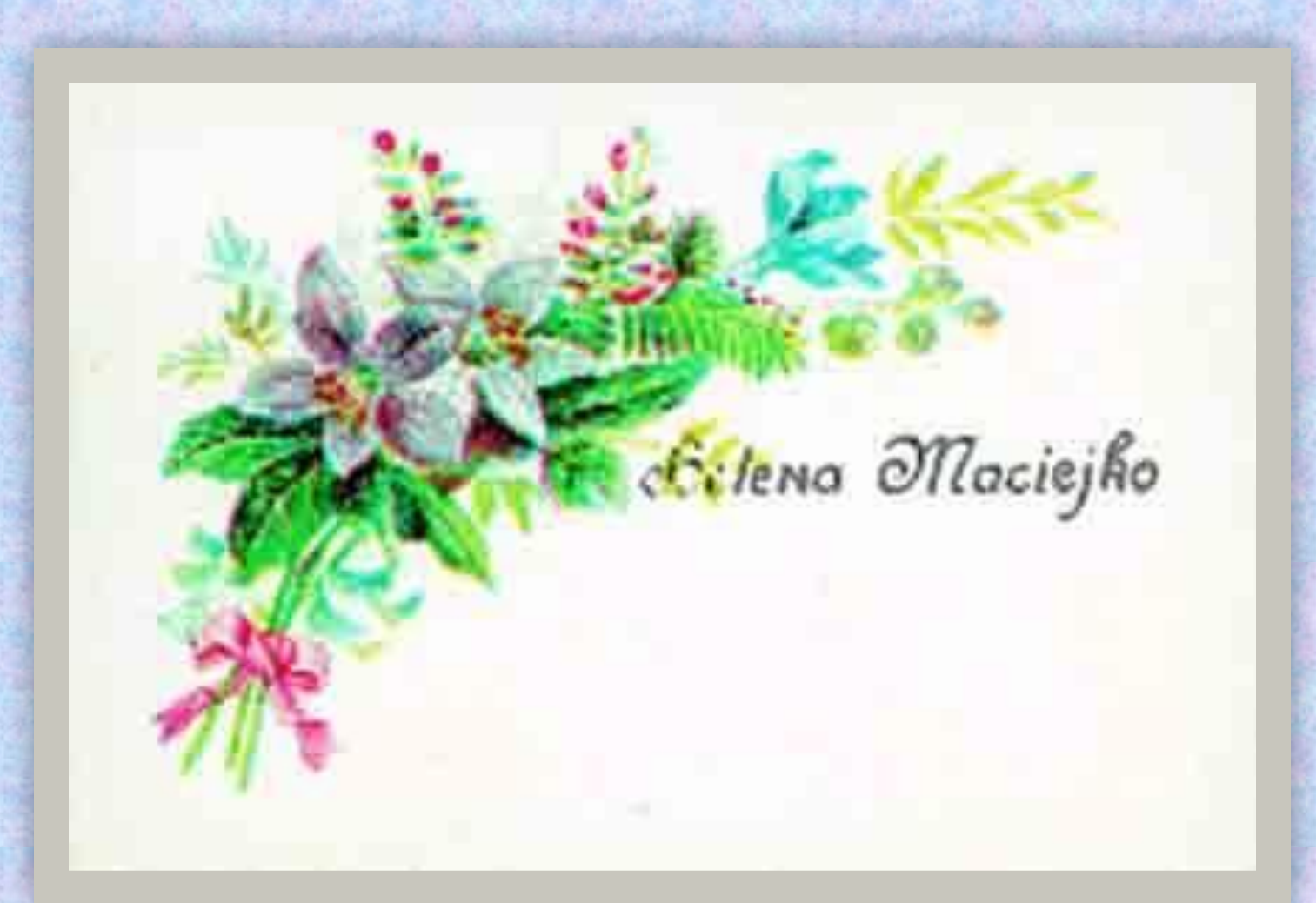

*Дамская визитка, середина – вторая половина XIX в*

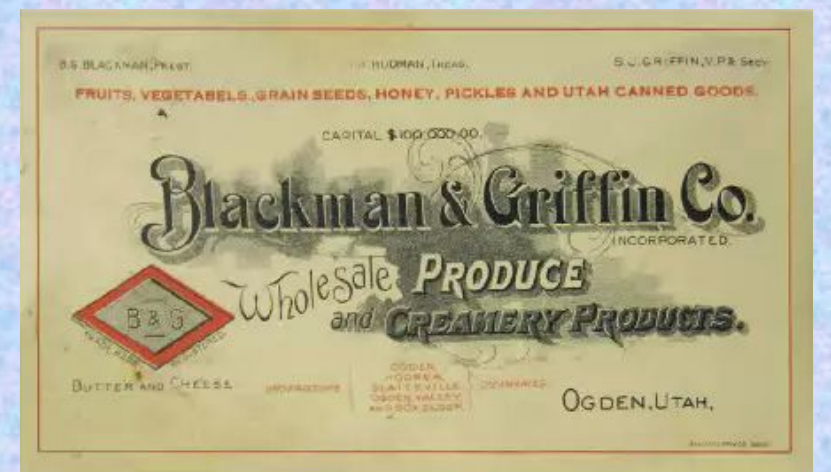

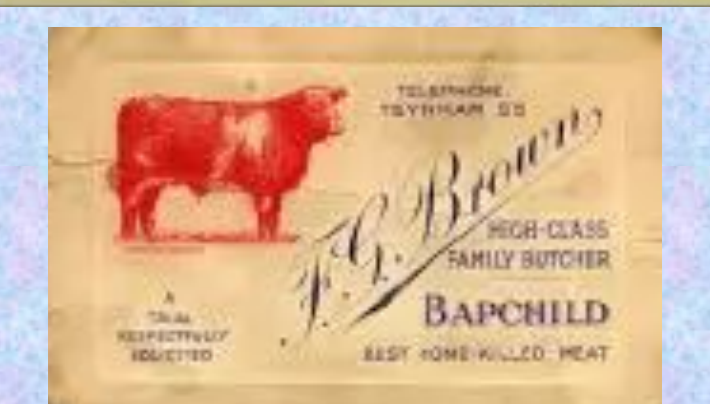

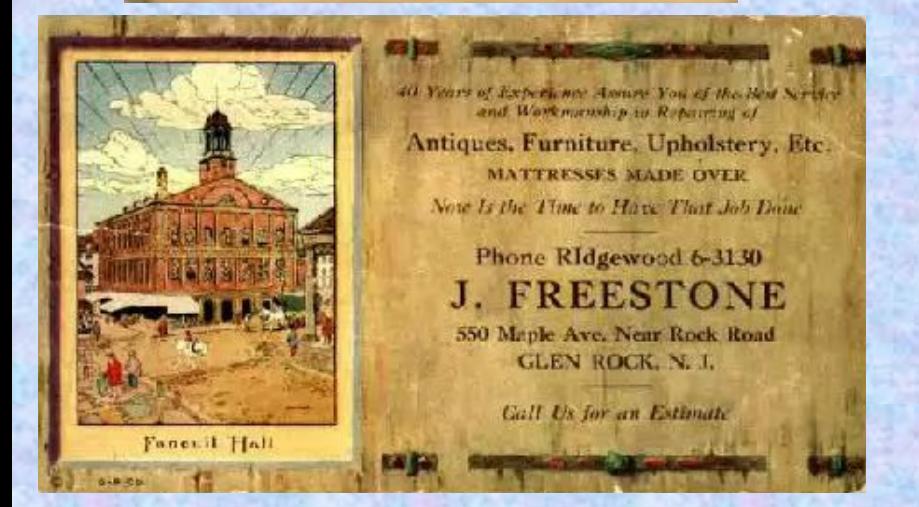

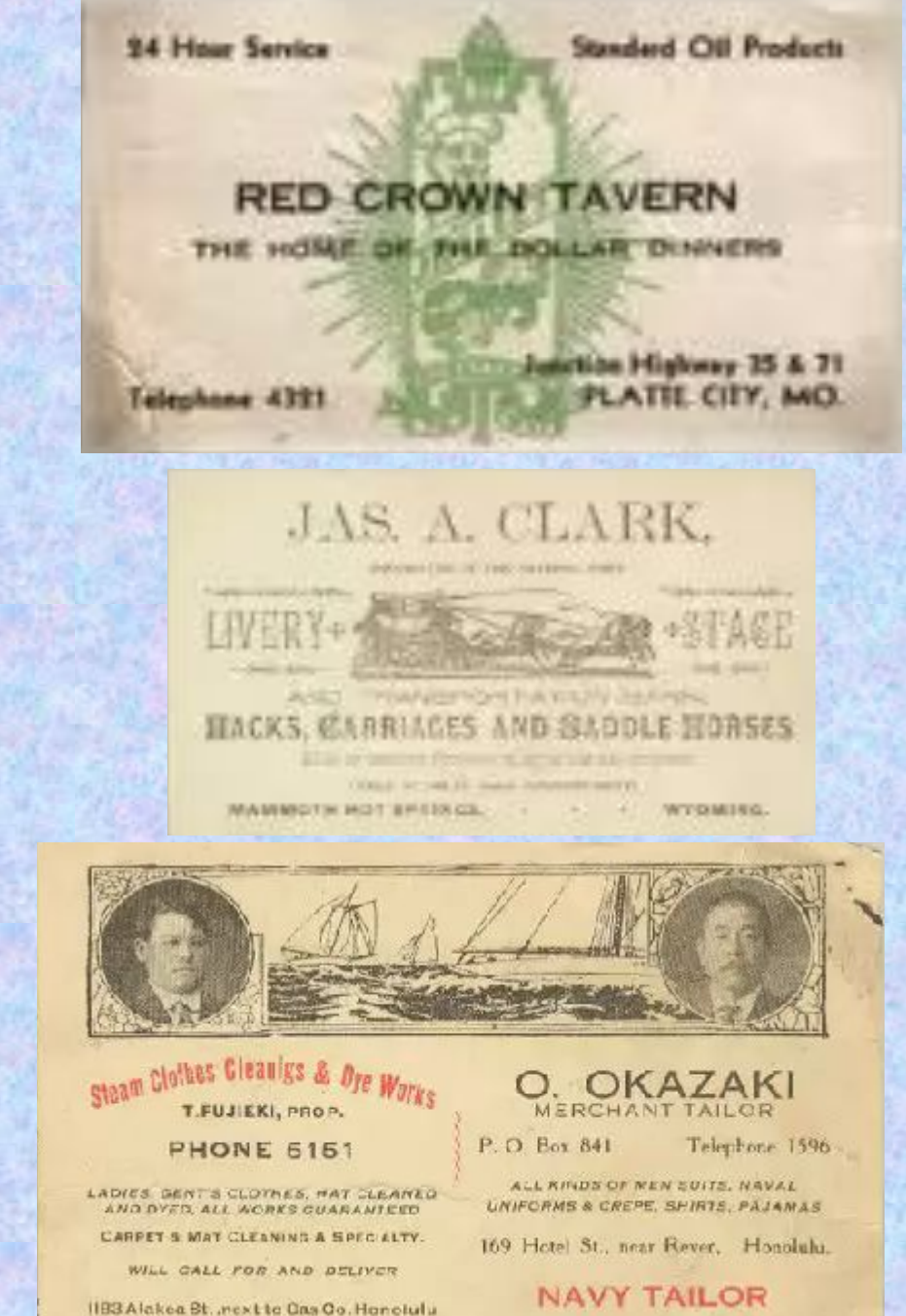

В России первые визитные карточки появились во времена правления Екатерины II Великой, то есть ко второй половине XVIII века. Это был так называемый "золотой век" дворянства, когда все должно было быть роскошно и красиво, не хуже, чем в "какой-то там Франции". Визитные карточки, или визитные билеты ("в народе"), продолжали оставаться отличительным знаком лиц благородного происхождения и, например, купец, даже очень богатый и известный не имел права пользоваться ими.

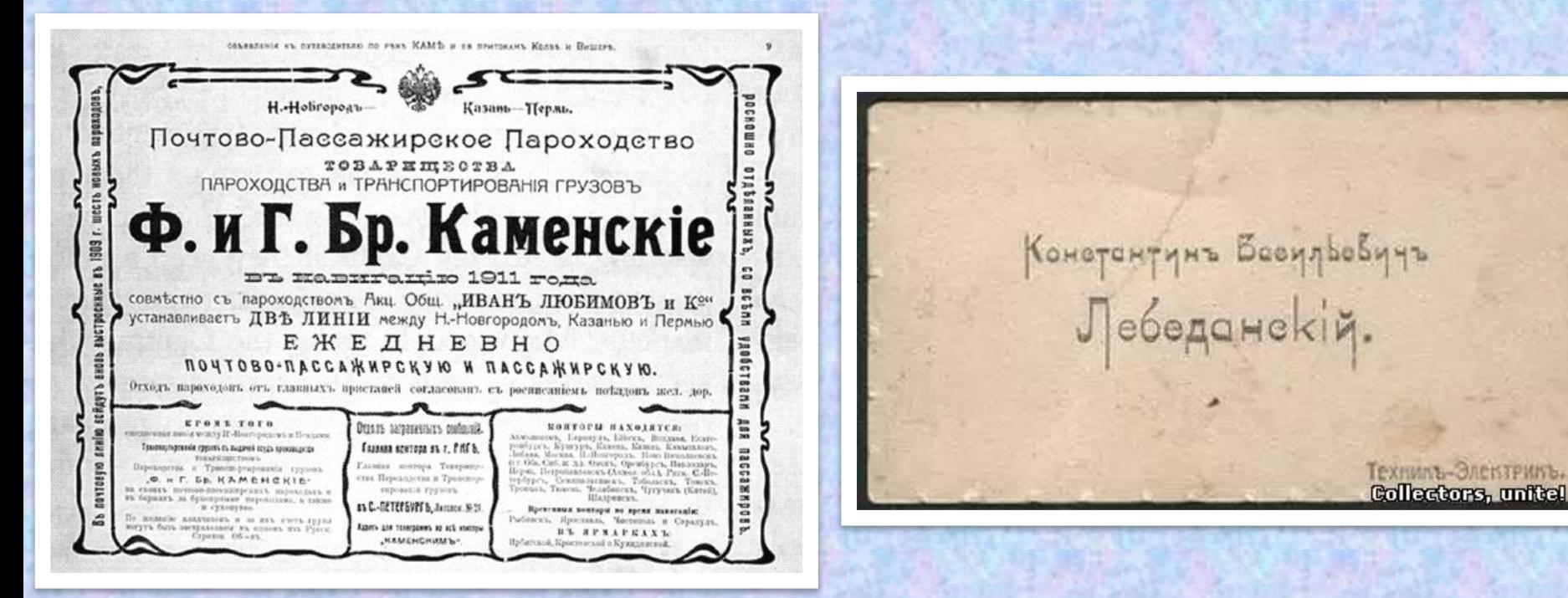

#### Józef Raczkiewicz.

presida produousiense 2 pro-<br>word Names Roka; nouvego

## *Минск, 1900 г*

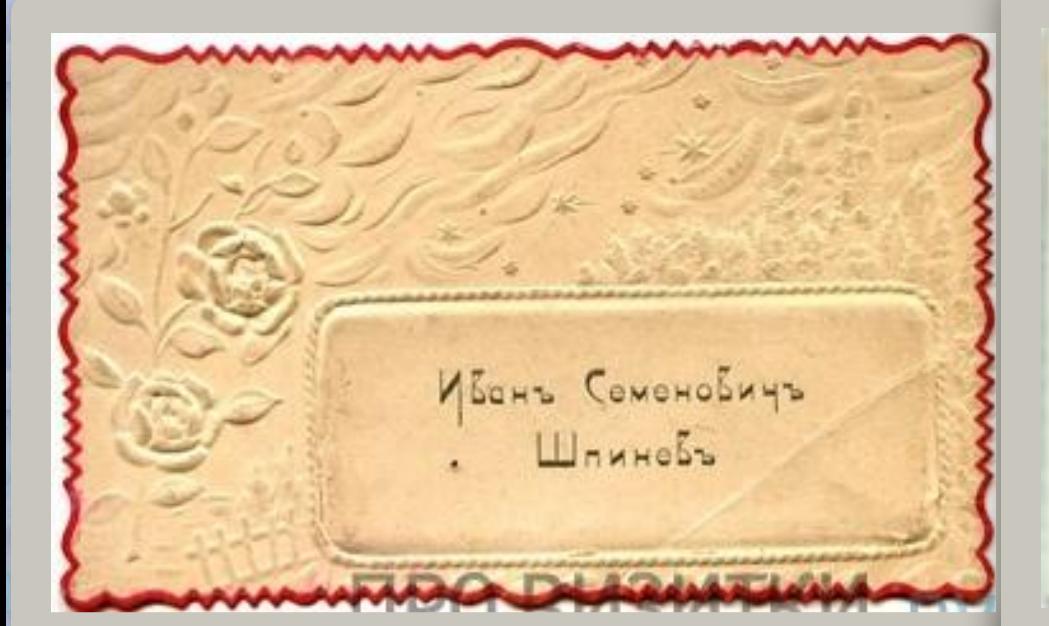

ИВАНЪ ПАВЛОВИЧЪ ЛАДЫЖНИКОВЪ

Mapin Dmumpiaena Стороднинова.

 $CTYA17$ РИСОВАНІЯ и ЖИЛОПИСИ запития снедисрным.

> ХУДОЖНИКЪ-ЖИВОПИСИ окончившій С.-ПБ, Императорскую Академію Художествъ и Дъйствительный членъ Императорскаго Археологическаго Института

> > **АНИКИТА ПЕТРОВИЧЪ** ХОТУЛЕВЪ.

Моских, Красных корота, дань Лфренова, Телефонь 2-35-97.

**Визитные карточки конца XIX в** 

**В настоящее время весьма активно растёт спрос на визитки. Пока что ещё не придумано более удобных и простых способов передачи собеседнику информации о себе. Что характерно — благодаря невероятному развитию полиграфических технологий, изготовить визитки теперь проще простого. Это совсем не обязательно дорого и, конечно же, достаточно эффектно.**

**Современные визитки — это идеальное сочетание эстетической привлекательности, стиля и высокого качества. И непременно — в гармонии с максимальной информативностью.**

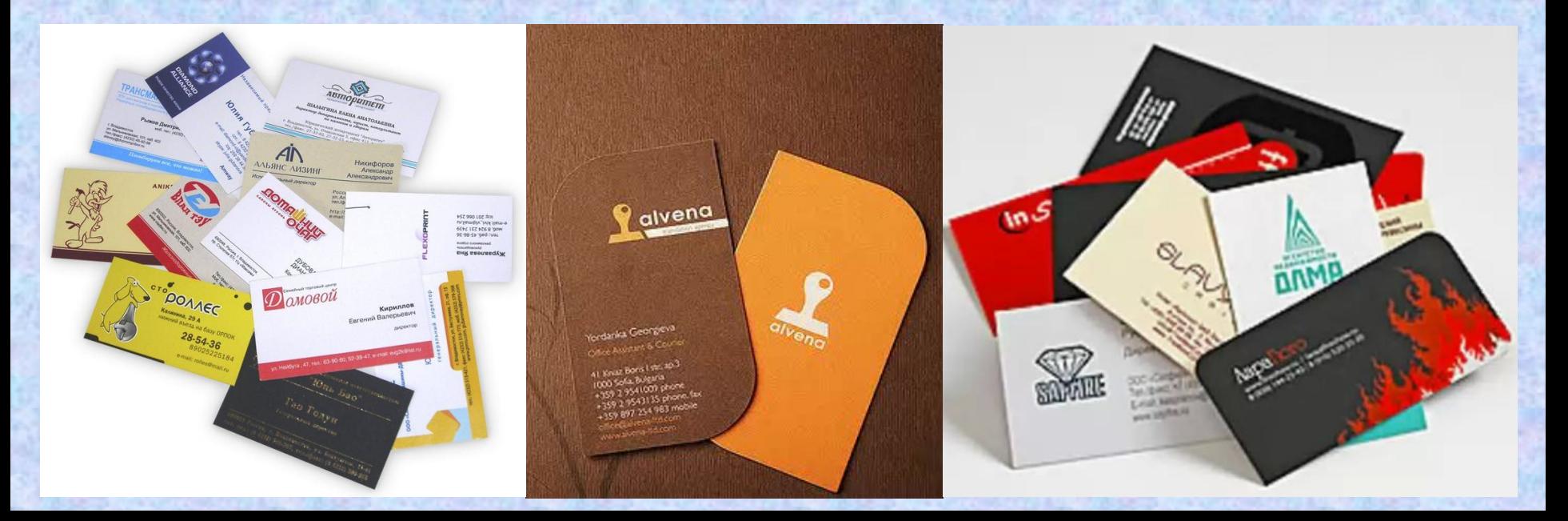

### *Современные визитные карточки*

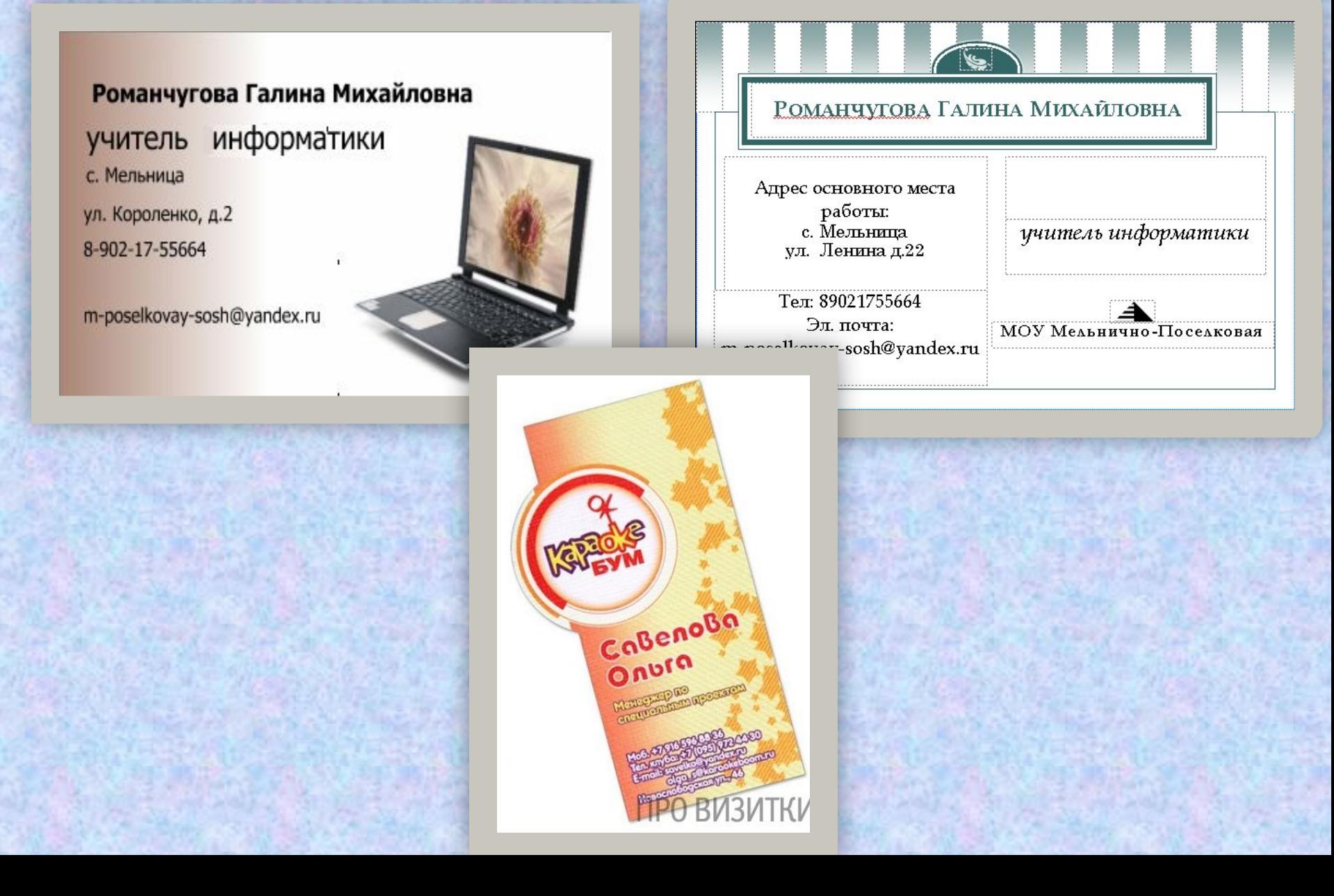

Современная визитная карточка, выполненная на тончайшей деревянной пластине

株式会社 いわちき ホーム 公認湯本自動車学校 吉源木材株式会社

吾

墨

代表取締役 士口

自 宅 電 話 (OIIBK) 四二 二六二二番 レ ア ッ ク ス 四三 二六一七番 工場 電話 (OII四六) 附四三— 三二八八番 福島県いわき市常磐関船町杭田三番地

英

*Содержание визитной карточки*

- **• Название учреждения или организации**
- **• ФИО**
- **• Должность**
- **• Адрес**
- **• Телефон**
- **• Адрес электронной пoчты (E-mail )**

#### *Виды визитных карточек*

- **• Личные**
- **• Личные деловые**
- **• Личные деловые корпоративные**
- **• Корпоративные**
- **• Рекламно-информационные**

## **Microsoft Publisher – программа для создания визиток**

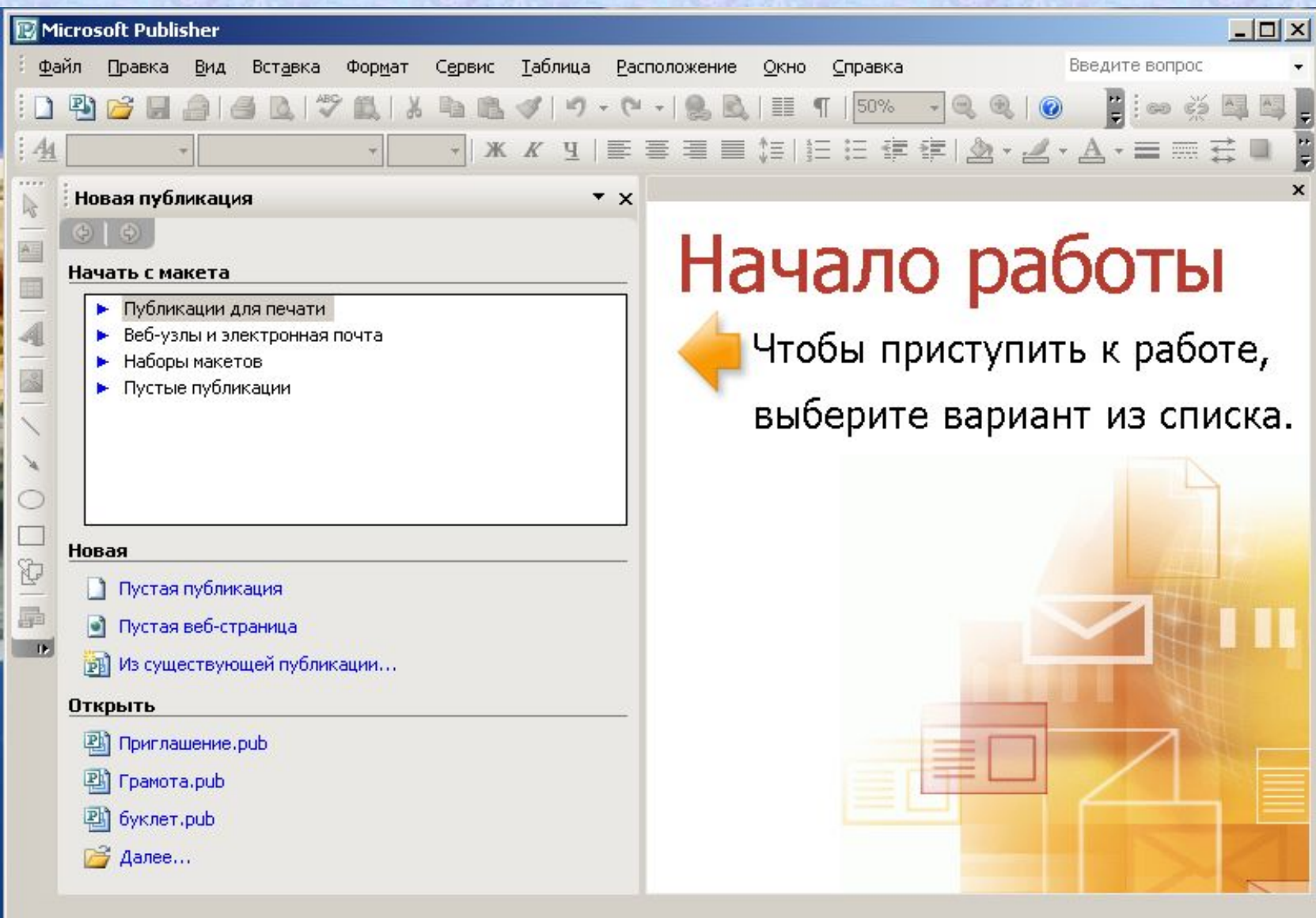

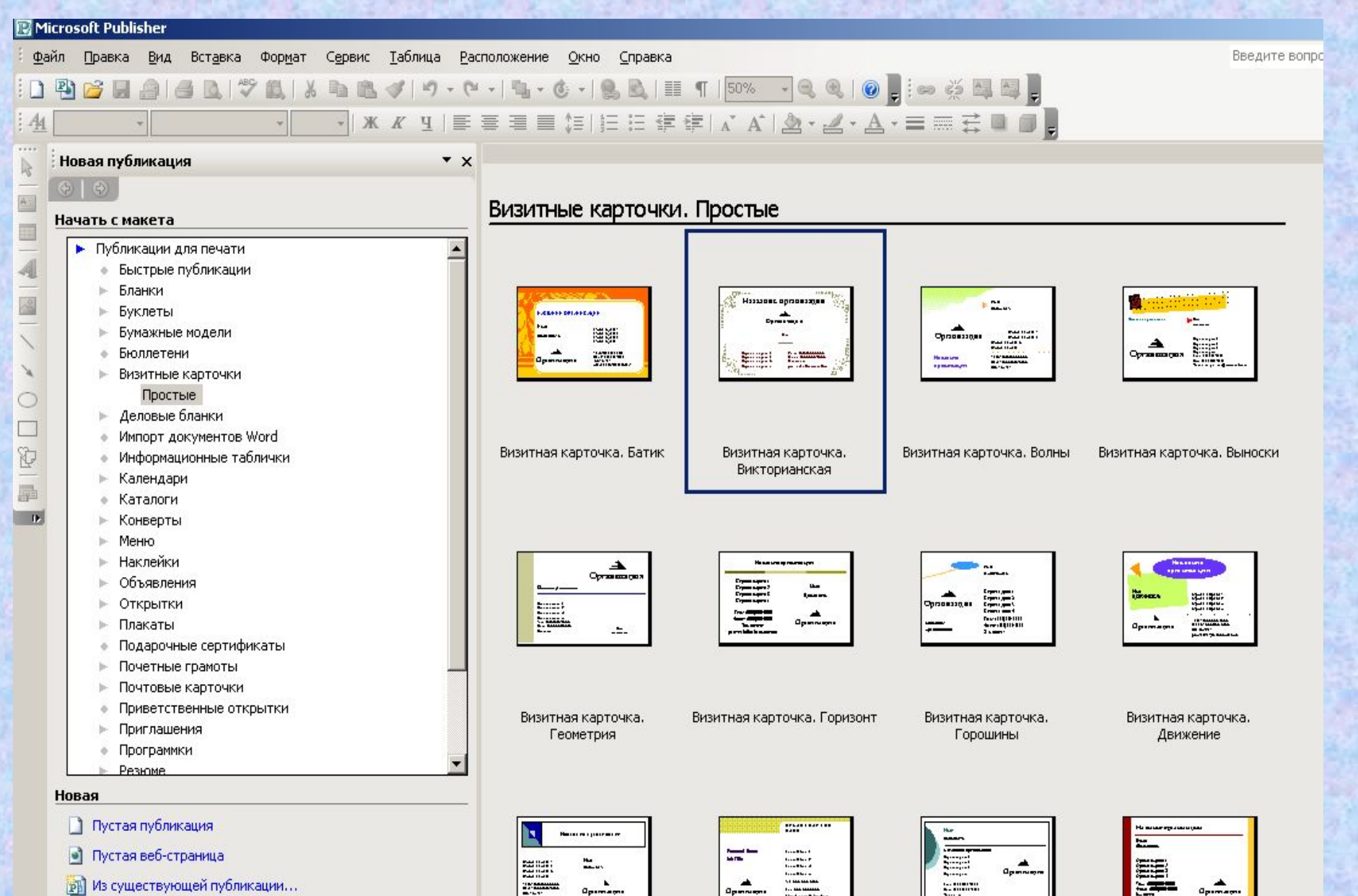

 $a_{\text{p}}$ 

**THERE** 

prom

**ру** Из существующей публикации...

**Пткпыть** 

## *Алгоритм создания визитной карточки*

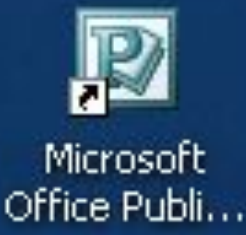

1.

8.

- Запуск программы ( двойной щелчок)

- 2. В открывшемся окне Microsoft Publisher в пункте Начать с макета выбрать Публикации для печати (щелчок левой кнопкой мыши).
- 3. Визитные карточки выбрать макет визитной карточки (двойной щелчок).
- 4. Если вы хотите просмотреть поближе другие макеты - Макеты публикаций. Выберите понравившийся макет
- 5. Поэкспериментируйте с цветом: Цветовые схемы, примените любую из понравившихся цветовых схем.
- 6. Поэкспериментируйте с шрифтами: Шрифтовые схемы, примените любую из понравившихся шрифтовых схем
- 7. Введите свои данные.

Сохраните публикацию: Файл /Сохранить как (вместо слова *Публикация* введите своё имя.

## TBOPYECKVIX BAM YCTEXOB!